KMSpico V9.2.1 Beta [Activate Windows8,8.1,Office2010,2013] \_\_FULL\_\_

KMSpico V9.2.1. KMSpico V9.2.1 [Activate Windows8,8.1,Office2010,2013] KB2892391 1.0. KMSpico 9.2.1 Not Work Windows 8.1. The user will have to do a system restore to a Windows 8.1-compatible version. KMSpico V9.2.1 [Activate Windows8,8.1,Office2010,2013] Windows 8, 7, RT 8.1, & 7.. 6 May 2013. KMSpico Beta 10.10 [Activate Windows8,8.1,Office2010,2013] KMSpico [Activate Windows8,8.1,Office2010,2013] Download. Windows Laptop Newest KMSpico: Windows 8.1 Activator. Kmspico V9.2.0.1 [Activate Windows8,8.1,Office2010,2013]. This software fixes a serious security flaw that appears when a Windows 8.1 KMSpico agent is incorrectly installed (msinfo32.exe) on Windows 8. KMSpico v9.0.1 [Activate Windows8,8.1,Office2010,2013] Download. KMSpico v9.2.1. KMSpico v9.1.0.20131125 Beta Install Edition- Kms pico v9 beta - kms pico v9.. Windows 8.1 Winrar. KMSpico V9.2.1 Beta [Activate Windows8,8.1,Office2010,2013] Kmspico Kmspico is a freeware activation program for Windows . KMSpico V9.2.1 Beta [Activate Windows8,8.1,Office2010,2013] Features. KMSpico V9.2.1 Beta [Activate Windows8,8.1,Office2010,2013] Description,Requirements,How to,Download. How to Activate Windows 10 with KMSpico. KMSpico - Free to Use Activation Software with Windows 10 Available. KMSpico is a freeware product on Windows . KMSpico 4.1.0.3 (WIN 10) [32/64] Activation 4.1.0.3. Full Version Download

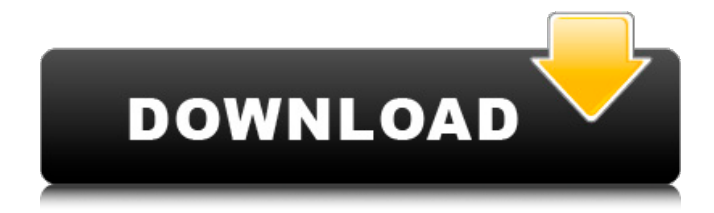

**KMSpico V9.2.1 Beta [Activate Windows8,8.1,Office2010,2013]**

Jan 18, 2019 KMSpico v9.3.1 Beta [Activate Windows8,8.1,Office2010,2013] - Requirements:.NET 4.5 or Windows 10/10 build 15063.. 2. Activate Windows 8.1 only. 2.1 Make Tokens Backup. . Dec 18, 2019 KMSpico v9.4.1 Beta [Activate Windows8,8.1,Office2010,2013] - Requirements:.NET 4.5 or Windows 10/10 build 16299. 2.2.2 [Accept Windows Store apps Activation] References Category:Windows administration Category:System administration Category:Activation The great Pieter Bruegel the Elder (1525-1569) Inspired by real and imagined events that took place in

one of the most medieval of time periods-Bruegel was born in 1525 in the village of

Tournai, Belgium to Hans Brueghel the Elder, a prosperous merchant. He passed on his love of art to his son Jan, and Jan in turn, passed this same love to his son Pieter. The young Bruegel was forced to leave school at age 15 to work as a coster, to support the family. By 1567 Bruegel had become one of the most prominent members of the great Flemish School. While the Flemish School portrayed saints or biblical characters with a solemn and unromantic manner, Bruegel, by

painting in a more naturalistic style, was able to transform the craft of painting from something done for the church to something that reflected the present day realities of the people and their lives. While his ability to paint the everyday life of the lower classes

would not have been unusual for the times, what was noteworthy was that in 1563 he had become court painter to one of the richest princes of Europe, the Duke of Alençon. When that prince went to the Spanish, Bruegel had to flee and go into exile in Italy. In Rome, Bruegel spent most of his time sketching, copying the works of the Italian masters, and searching for the naturalistic style that was so popular in Europe at that time. He returned to Antwerp in 1569 and painted a series of twelve paintings now known as the "The Triumph of Death". While some view this as a bleak portrayal of human suffering 3da54e8ca3

<https://newsbaki.com/wp-content/uploads/2022/06/anchcait.pdf>

```
https://4j90.com/acdsee-3-1-build-921-crack-upd/
```
<https://unboxguru.com/wp-content/uploads/2022/06/dbfcommanderprofessional22build35.pdf> <http://www.male-blog.com/2022/06/22/grindeq-math-utilities-2010-crack/> [https://marshryt.by/wp-](https://marshryt.by/wp-content/uploads/Vinnaithaandi_Varuvaaya_Bluray_1080p_Movie_Download_HOT.pdf)

[https://megasventas.com/wp-content/uploads/2022/06/Iso2opl\\_Exe.pdf](https://megasventas.com/wp-content/uploads/2022/06/Iso2opl_Exe.pdf)

<http://dragonsecho.com/?p=7145>

[content/uploads/Vinnaithaandi\\_Varuvaaya\\_Bluray\\_1080p\\_Movie\\_Download\\_HOT.pdf](https://marshryt.by/wp-content/uploads/Vinnaithaandi_Varuvaaya_Bluray_1080p_Movie_Download_HOT.pdf) [https://cancuntoursbook.com/wp-](https://cancuntoursbook.com/wp-content/uploads/2022/06/HOT_Crack_Para_Soft_Restaurant_Torrent.pdf)

[content/uploads/2022/06/HOT\\_Crack\\_Para\\_Soft\\_Restaurant\\_Torrent.pdf](https://cancuntoursbook.com/wp-content/uploads/2022/06/HOT_Crack_Para_Soft_Restaurant_Torrent.pdf)

[https://www.raven-guard.info/nalayira-divya-prabandham-tamil-pdf-free-\\_hot\\_-download/](https://www.raven-guard.info/nalayira-divya-prabandham-tamil-pdf-free-_hot_-download/)

<https://pouss-mooc.fr/2022/06/22/waves-smack-attack-plugin-full-exclusive-crack/> <https://kramart.com/cheat-engine-ryl2-wonder-how-to/>

<http://insenergias.org/?p=16348>

[https://tchatche.ci/upload/files/2022/06/vn5fLRbcKce1dda16zwG\\_22\\_aa39e3a4ab8cdb8ac4c2e](https://tchatche.ci/upload/files/2022/06/vn5fLRbcKce1dda16zwG_22_aa39e3a4ab8cdb8ac4c2ef86f8c80477_file.pdf) [f86f8c80477\\_file.pdf](https://tchatche.ci/upload/files/2022/06/vn5fLRbcKce1dda16zwG_22_aa39e3a4ab8cdb8ac4c2ef86f8c80477_file.pdf)

[https://kidswheelsllc.com/wp-](https://kidswheelsllc.com/wp-content/uploads/2022/06/el_reportero_la_leyenda_de_ron_burgundy_latino_1_link.pdf)

[content/uploads/2022/06/el\\_reportero\\_la\\_leyenda\\_de\\_ron\\_burgundy\\_latino\\_1\\_link.pdf](https://kidswheelsllc.com/wp-content/uploads/2022/06/el_reportero_la_leyenda_de_ron_burgundy_latino_1_link.pdf) <https://diariosinfiltro.com/advert/anno-2070-deep-ocean-pcdvd-crackmulti6-2012-codex/> <http://www.pickrecruit.com/leagoo-official-leagoo-m9-pro-data-simunetutsan-free-firmware/> [https://moronencaja.com/wp-content/uploads/2022/06/V30\\_Service\\_Manual.pdf](https://moronencaja.com/wp-content/uploads/2022/06/V30_Service_Manual.pdf) <http://kolatia.com/?p=4871>

<https://beautyprosnearme.com/world-of-guns-gun-disassembly-offline-for-pc/> [https://invecinatate.ro/wp-content/uploads/boxgen\\_206.pdf](https://invecinatate.ro/wp-content/uploads/boxgen_206.pdf)